2024/4/2

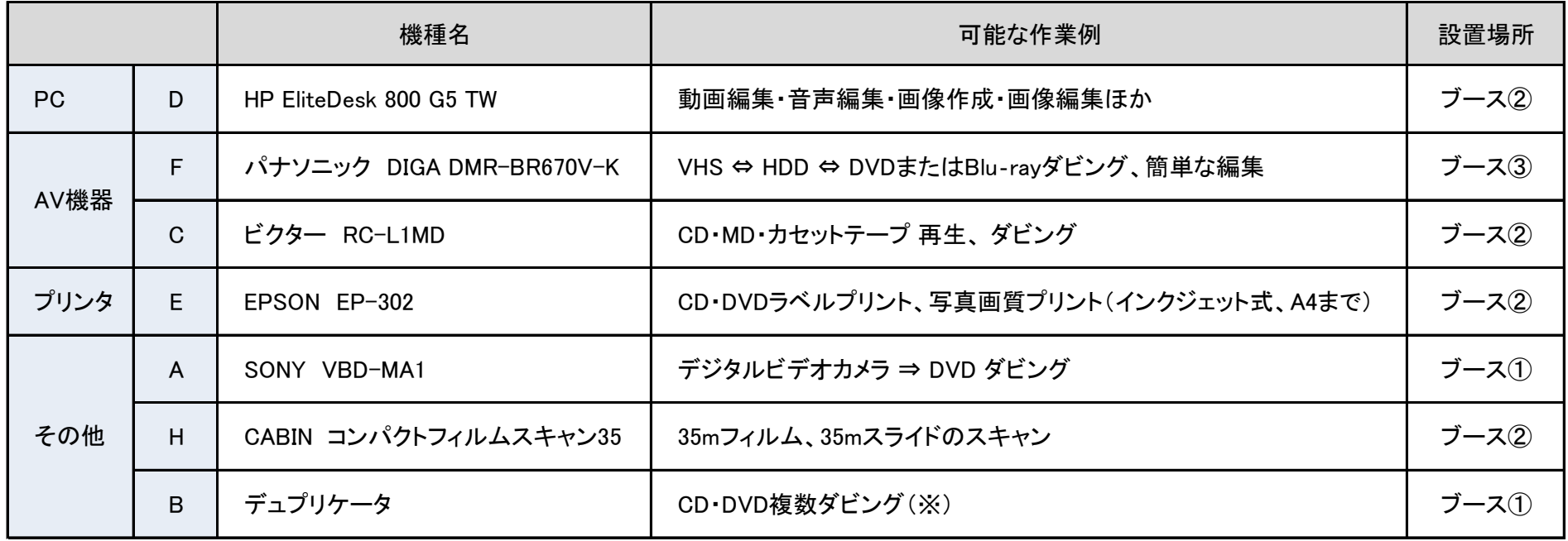

※作成方法やメディアによっては、ダビングできない場合もあります。

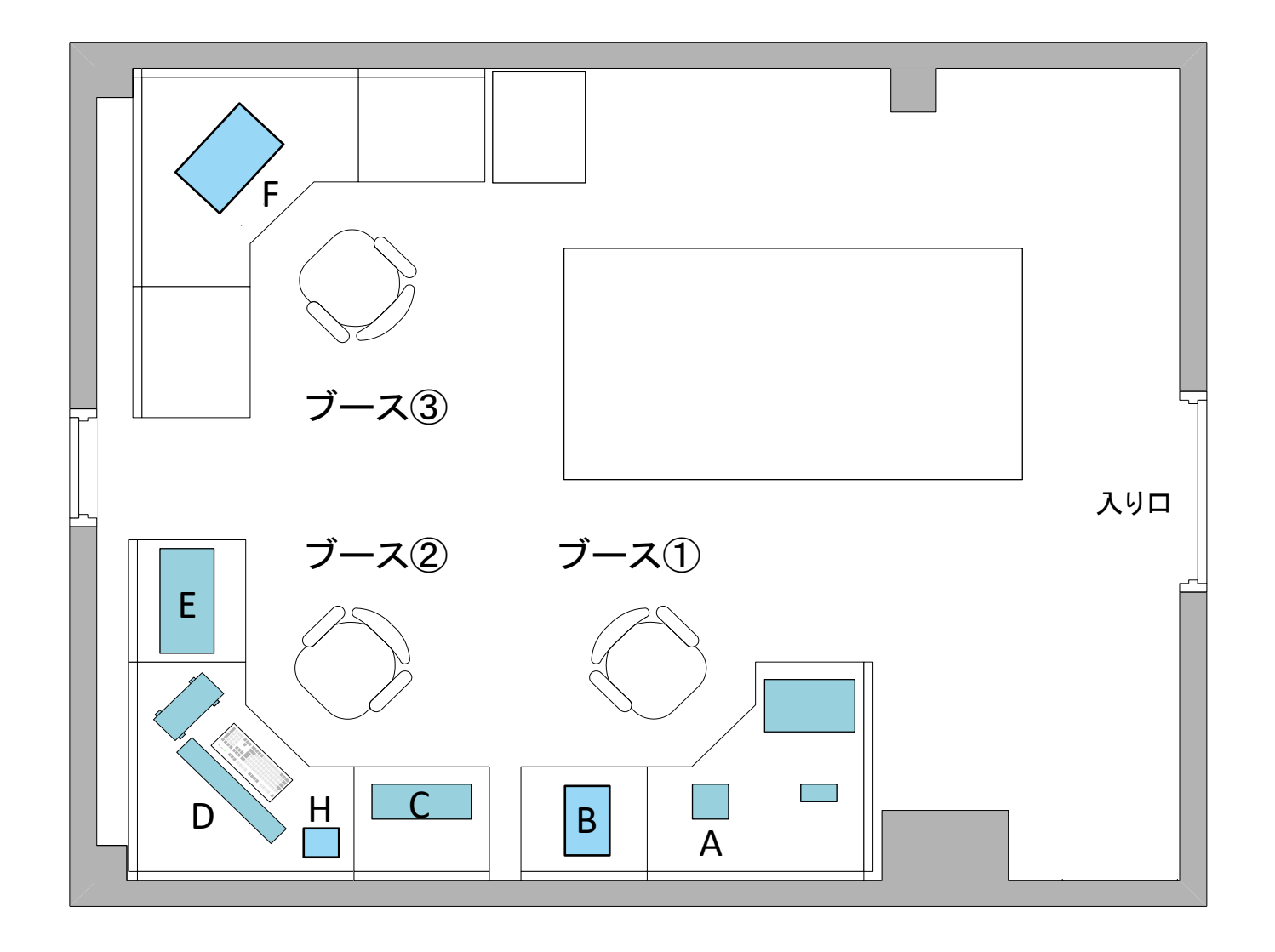